## Package 'fasterElasticNet'

August 11, 2018

Type Package

Title An Amazing Fast Way to Fit Elastic Net

Version 1.1.2

Date 2018-08-01

#### Description

Fit Elastic Net, Lasso, and Ridge regression and do cross-validation in a fast way. We build the algorithm based on Least Angle Regression by Bradley Efron, Trevor Hastie, Iain Johnstone, etc. (2004)(<doi:10.1214/009053604000000067 >) and some algorithms like Givens rotation and Forward/Back Substitution. In this way, many matrices to be computed are retained as triangular matrices which can eventually speed up the computation. The fitting algorithm for Elastic Net is written in C++ using Armadillo linear algebra library.

**Depends** R  $(>= 3.1.0)$ 

License GPL  $(>= 2)$ 

**Imports** Rcpp  $(>= 0.12.16)$ 

LinkingTo Rcpp, RcppArmadillo

Suggests knitr, rmarkdown

URL <https://github.com/CUFESAM/Elastic-Net>

#### BugReports <https://github.com/CUFESAM/Elastic-Net/issues>

#### NeedsCompilation yes

Author Jingyi Ma [aut], Qiuhong Lai [ctb], Linyu Zuo [ctb, cre], Yi Yang [ctb], Meng Su [ctb], Zhen Yu [ctb], Gege Gao [ctb], Xiao Liu [ctb], Xueni Ruan [ctb], Xinyuan Yang [ctb], Yu Bai [ctb], Zhijun Liao [ctb]

<span id="page-1-0"></span>Maintainer Linyu Zuo <zuozhe5959@gmail.com> Repository CRAN

Date/Publication 2018-08-11 16:30:10 UTC

### R topics documented:

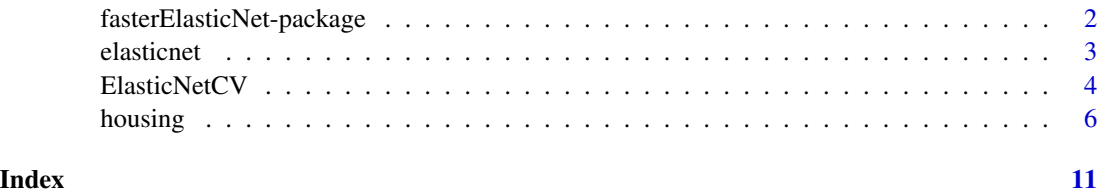

fasterElasticNet-package

*Fitting ElasticNet in a fast way.*

#### Description

FasterElasticNet uses some math algorithm such as cholesky decomposition and forward solve etc. to reduce the amount of computation. We also use Rcpp with Armadillo to improve our algorithm by speeding up almost 5 times compared by the R version.

#### Details

To use fasterElasticNet, dataset x(mxn) and y(mx1) should be put into the function to fit the model. Then, a completely trace of lambda1 and lambda2 can be computed if no lambda1 and lambda2 were input by using ElasticNet. Using cv.choosemodel with the number of folds will returns a best model with smallest MSE after cross-validation. Using output to print the output and predict function will return the prediction based on a new dataset.

#### Author(s)

Jingyi Ma

Maintainer: Linyu Zuo <zuozhe5959@gmail.com>

#### References

BRADLEY, EFRON, TREVOR, HASTIE, IAIN, JOHNSTONE, AND, ROBERT, TIBSHIRANI. LEAST ANGLE REGRESSION[J]. The Annals of Statistics, 2004, 32(2): 407-499

#### See Also

https://github.com/CUFESAM/Elastic-Net

#### <span id="page-2-0"></span>elasticnet 3

#### Examples

```
#Use R built-in datasets mtcars for a model fitting
x \le - mtcars[,-1]
y \leftarrow mtcars[, 1]
#fit model
model <- ElasticNetCV(x,y)
#fit a elastic net with lambda2 = 1
model$Elasticnet_(lambda2 = 1)
#choose model using cv
model$cv.choosemodel(k = 31) #Leave-one-out cross validation
model$output() #See the output
#predict
pre <- mtcars[1:3,-1]
model$predict(pre)
```
elasticnet *A fast way fitting elastic net using RcppArmadillo*

#### Description

Elastic net is a regularization and variable selection method which linearly combines the L1 penalty of the lasso and L2 penalty of ridge methods. Based on this method, elastic- net is designed to return the trace of finding the best linear regression model. Compared with the existed R version of ElasticNet, our version speeds up the algorithm by using Cholesky decomposition, Givens rotation and RcppArmadillo.

#### Usage

```
elasticnet(XTX, XTY, lam2, lam1 = -1)
```
#### **Arguments**

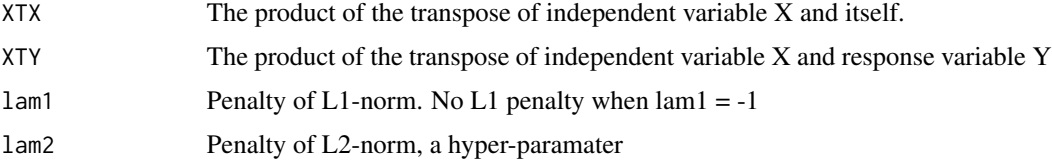

#### Details

When only lambda2 is given, elasticnet will return the trace of variable selection with lambda1 decreasing from lambda1\_0 to zero. lambda1\_0 is a value for lambda1 when there is only one predictor (the one most correlated with the response variable) in the model.

<span id="page-3-0"></span>If lambda1 and lambda2 are both given, it will also return a trace. But in this case, the trace will stop when lambda1 and lambda2 reach the given ones.

To speed up the algorithm, we use some calculational tricks:

In the consideration of the low efficiency of R dealing with high-dimensional matrix, we use lower triangular matrices during the iteration of the algorithm to avoid massive matrix calculations. When adding one predictor into the model, we update XTX by recalcuting the lower triangular matrix in the Cholesky decomposition of it. While re- moving one predictor from the model, we update the lower triangular matrix with the help of Givens rotations.

Furthermore, due to the low efficiency of R dealing with loops, we rewrite the entire algorithm with RcppArmadillo, a C++ linear algebra library.

#### Value

A list will be returned. When only lambda2 is given, the returned list contains the trace of lambda1 (relamb) and the corresponding coefficients of the predictors (reb). If both lambda1 and lambda2 are given, the corresponding coefficients of the predictors will be returned.

#### Examples

```
#Use R built-in datasets mtcars for a model fitting
x \leftarrow as.matrix(mtcars[, -1])y <- as.matrix(mtcars[, 1])
XTX \leftarrow t(x) %*% x
XTY \leftarrow t(x) %*% y
#Prints the output of elastic net model with lambda2 = 0
res <- elasticnet(XTX,XTY,lam2 = 0)
```
ElasticNetCV *Cross validation*

#### Description

Computes k-fold cross-validation for elastic net.

#### Usage

ElasticNetCV(x, y)

#### Arguments

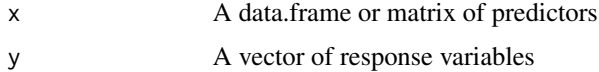

#### ElasticNetCV 5

#### Details

This function reads data into its environment and returns a list of three outcomes. To perform elastic net or cross-validation of elastic net, use the corresponding element of the returned list. See examples below. The penalty of L1-norm and L2-norm is denoted by lambda1 and lambda2 respectively.

#### Value

cv.choosemodel Given the parameter k folds and lambda2 (optional), cv.choosemodel performs cross-validation to select the opti- mal lambda1 and computes the corresponding coefficient of each variable. If lambda2 is NULL, cv.choosemodel selects the optimal lambda2 from a sequence going from 0 to 1 in steps of 0.1 and the corresponding optimal lambda1, then it returns the coefficient of each variable.

A list of three outcomes will be returned:

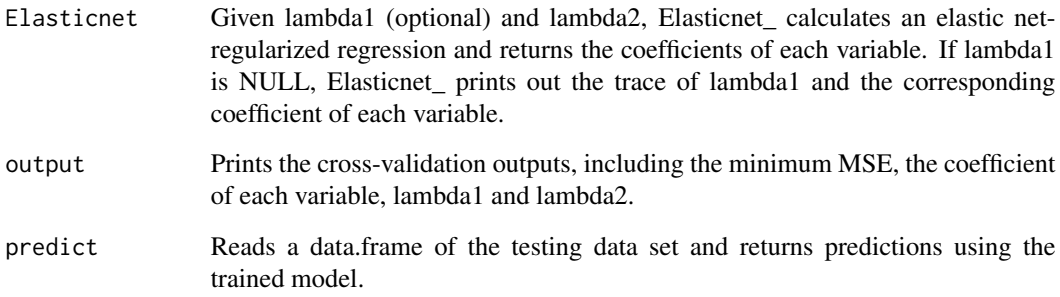

#### Examples

```
#Use R built-in datasets mtcars for a model fitting
x \leq - mtcars[,-1]
y \leftarrow mtcars[, 1]
#fit model
model <- ElasticNetCV(x,y)
#fit a elastic net with lambda2 = 1
model$Elasticnet_(lambda2 = 1)
#choose model using cv
model$cv.choosemodel(k = 31) #Leave-one-out cross validation
model$output() #See the output
#predict
pre <- mtcars[1:3,-1]
model$predict(pre)
```
<span id="page-5-0"></span>

#### Description

A subdata from kaggle "Get start" competition

#### Usage

data("housing")

#### Format

A data frame with 10153 observations on the following 140 variables.

floor for apartments, floor of the building

area\_m Area, sq.m.

green\_zone\_part Proportion of area of greenery in the total area

indust\_part Share of industrial zones in area of the total area

preschool\_quota Number of seats in pre-school organizations

preschool\_education\_centers\_raion Number of pre-school institutions

school\_quota Number of high school seats in area

school\_education\_centers\_raion Number of high school institutions

school\_education\_centers\_top\_20\_raion Number of high schools of the top 20 best schools in Moscow

healthcare\_centers\_raion Number of healthcare centers in district

university\_top\_20\_raion Number of higher education institutions in the top ten ranking of the Federal rank

sport\_objects\_raion Number of higher education institutions

additional\_education\_raion Number of additional education organizations

culture\_objects\_top\_25\_raion Number of objects of cultural heritage

shopping\_centers\_raion Number of malls and shopping centres in district

office\_raion Number of malls and shopping centres in district

build\_count\_block Share of block buildings

build\_count\_wood Share of wood buildings

build\_count\_frame Share of frame buildings

build\_count\_brick Share of brick buildings

build\_count\_monolith Share of monolith buildings

build\_count\_panel Share of panel buildings

build\_count\_foam Share of foam buildings

#### housing the contract of the contract of the contract of the contract of the contract of the contract of the contract of the contract of the contract of the contract of the contract of the contract of the contract of the co

build\_count\_slag Share of slag buildings

- build\_count\_before\_1920 Share of before\_1920 buildings
- build\_count\_1921.1945 Share of 1921-1945 buildings
- build\_count\_1946.1970 Share of 1946-1970 buildings
- build\_count\_1971.1995 Share of 1971-1995 buildings
- build\_count\_after\_1995 Share of after\_1995 buildings
- kindergarten\_km Distance to kindergarten
- school\_km Distance to high school
- park\_km Distance to park
- green\_zone\_km Distance to green zone
- industrial\_km Distance to industrial zone
- water\_treatment\_km Distance to water treatment
- cemetery\_km Distance to the cemetery
- incineration\_km Distance to the incineration
- railroad\_station\_walk\_min Time to the railroad station (walk)
- railroad\_station\_avto\_km Distance to the railroad station (avto)
- railroad\_station\_avto\_min Time to the railroad station (avto)
- public\_transport\_station\_min\_walk Time to the public transport station (walk)
- water\_km Distance to the water reservoir / river
- mkad\_km Distance to MKAD (Moscow Circle Auto Road)
- big\_road1\_km Distance to Nearest major road
- big\_road2\_km The distance to next distant major road
- railroad\_km Distance to the railway / Moscow Central Ring / open areas Underground
- bus\_terminal\_avto\_km Distance to bus terminal (avto)
- oil\_chemistry\_km Distance to dirty industries
- nuclear reactor km Distance to nuclear reactor

radiation\_km Distance to burial of radioactive waste

- power\_transmission\_line\_km Distance to power transmission line
- thermal\_power\_plant\_km Distance to thermal power plant
- ts\_km Distance to power station
- big\_market\_km Distance to grocery / wholesale markets
- market\_shop\_km Distance to markets and department stores
- fitness\_km Distance to fitness
- swim\_pool\_km Distance to swimming pool
- ice\_rink\_km Distance to ice palace
- stadium\_km Distance to stadium
- basketball\_km Distance to the basketball courts

#### 8 housing the contract of the contract of the contract of the contract of the contract of the contract of the contract of the contract of the contract of the contract of the contract of the contract of the contract of the

- hospice\_morgue\_km Distance to hospice/morgue
- detention\_facility\_km Distance to detention facility
- public\_healthcare\_km Distance to public healthcare
- university\_km Distance to universities
- workplaces\_km Distance to workplaces
- shopping\_centers\_km Distance to shopping centers
- office\_km Distance to business centers/ offices
- additional\_education\_km Distance to additional education
- preschool\_km Distance to preschool education organizations
- big\_church\_km Distance to large church
- church\_synagogue\_km Distance to Christian chirches and Synagogues
- mosque\_km Distance to mosques
- theater\_km Distance to theater
- museum\_km Distance to museums
- exhibition km Distance to exhibition
- catering\_km Distance to catering
- green\_part\_500 The share of green zones in 500 meters zone
- prom\_part\_500 The share of industrial zones in 500 meters zone
- office\_count\_500 The number of office space in 500 meters zone
- office\_sqm\_500 The square of office space in 500 meters zone
- trc\_count\_500 The number of shopping malls in 500 meters zone
- trc\_sqm\_500 The square of shopping malls in 500 meters zone
- cafe\_count\_500\_na\_price Cafes and restaurant bill N/A in 500 meters zone
- cafe\_count\_500\_price\_500 Cafes and restaurant bill, average under 500 in 500 meters zone
- cafe\_count\_500\_price\_1000 Cafes and restaurant bill, average 500-1000 in 500 meters zone
- cafe\_count\_500\_price\_1500 Cafes and restaurant bill, average 1000-1500 in 500 meters zone
- cafe\_count\_500\_price\_2500 Cafes and restaurant bill, average 1500-2500 in 500 meters zone
- cafe\_count\_500\_price\_4000 Cafes and restaurant bill, average 2500-4000 in 500 meters zone
- cafe\_count\_500\_price\_high Cafes and restaurant bill, average over 4000 in 500 meters zone
- big\_church\_count\_500 The number of big churchs in 500 meters zone
- church\_count\_500 The number of churchs in 500 meters zone
- mosque\_count\_500 The number of mosques in 500 meters zone
- leisure\_count\_500 The number of leisure facilities in 500 meters zone
- sport\_count\_500 The number of sport facilities in 500 meters zone
- market\_count\_500 The number of markets in 500 meters zone
- green\_part\_1000 The share of green zones in 1000 meters zone
- prom\_part\_1000 The share of industrial zones in 1000 meters zone

#### housing the contract of the contract of the contract of the contract of the contract of the contract of the contract of the contract of the contract of the contract of the contract of the contract of the contract of the co

office\_sqm\_1000 The square of office space in 1000 meters zone trc\_count\_1000 The number of shopping malls in 1000 meters zone trc\_sqm\_1000 The square of shopping malls in 1000 meters zone cafe\_count\_1000\_na\_price Cafes and restaurant bill N/A in 1000 meters zone cafe\_count\_1000\_price\_high Cafes and restaurant bill, average over 4000 in 1000 meters zone big\_church\_count\_1000 The number of big churchs in 1000 meters zone mosque\_count\_1000 The number of mosques in 1000 meters zone leisure\_count\_1000 The number of leisure facilities in 1000 meters zone sport\_count\_1000 The number of sport facilities in 1000 meters zone market\_count\_1000 The number of markets in 1000 meters zone green\_part\_1500 The share of green zones in 1500 meters zone prom\_part\_1500 The share of industrial zones in 1500 meters zone office\_sqm\_1500 The square of office space in 1500 meters zone trc\_count\_1500 The number of shopping malls in 1500 meters zone trc\_sqm\_1500 The square of shopping malls in 1500 meters zone cafe\_count\_1500\_price\_high Cafes and restaurant bill, average over 4000 in 1500 meters zone mosque\_count\_1500 The number of mosques in 1500 meters zone sport\_count\_1500 The number of sport facilities in 1500 meters zone market\_count\_1500 The number of markets in 1500 meters zone green\_part\_2000 The share of green zones in 2000 meters zone prom\_part\_2000 The share of industrial zones in 2000 meters zone office\_sqm\_2000 The square of office space in 2000 meters zone trc\_count\_2000 The number of shopping malls in 2000 meters zone trc\_sqm\_2000 The square of shopping malls in 2000 meters zone mosque\_count\_2000 The number of mosques in 2000 meters zone sport\_count\_2000 The number of sport facilities in 2000 meters zone market\_count\_2000 The number of markets in 2000 meters zone green\_part\_3000 The share of green zones in 3000 meters zone prom\_part\_3000 The share of industrial zones in 3000 meters zone office\_sqm\_3000 The square of office space in 3000 meters zone trc\_count\_3000 The number of shopping malls in 3000 meters zone trc\_sqm\_3000 The square of shopping malls in 3000 meters zone mosque\_count\_3000 The number of mosques in 3000 meters zone sport\_count\_3000 The number of sport facilities in 3000 meters zone market\_count\_3000 The number of markets in 3000 meters zone green\_part\_5000 The share of green zones in 5000 meters zone prom\_part\_5000 The share of industrial zones in 5000 meters zone

#### 10 housing the contract of the contract of the contract of the contract of the contract of the contract of the contract of the contract of the contract of the contract of the contract of the contract of the contract of the

trc\_count\_5000 The number of shopping malls in 5000 meters zone trc\_sqm\_5000 The square of shopping malls in 5000 meters zone mosque\_count\_5000 The number of mosques in 5000 meters zone sport\_count\_5000 The number of sport facilities in 5000 meters zone market\_count\_5000 The number of markets in 5000 meters zone price\_doc I don't know

#### Source

www.kaggle.com

#### Examples

data(housing)

# <span id="page-10-0"></span>Index

∗Topic datasets housing, [6](#page-5-0) ∗Topic package fasterElasticNet-package, [2](#page-1-0)

elasticnet, [3](#page-2-0) ElasticNetCV, [4](#page-3-0)

fasterElasticNet *(*fasterElasticNet-package*)*, [2](#page-1-0) fasterElasticNet-package, [2](#page-1-0)

housing, [6](#page-5-0)